# **IDEGEO. Infraestructura de datos espaciales de CentroGeo.**

# **"Límite de región tacambaro cuenca Río Balsas"**

# **IDENTIFICACIÓN DE LA INFORMACIÓN**

# **Autor del Metadato**

Sergio Fabricio Mora Flores

## **Resumen**

En esta capa se podrá observar cómo están representados los límites en la región de estudio

#### **Propósito**

Mostrar a la región Tacambaro para un mayor estudio del proyecto Cuenca Río Balsas

## **Fecha de publicación**

2019-01-25 15:24:00

#### **Edición**

CentroGeo

**Derechos**

CentroGeo

## **Palabras Claves**

- Cuenca Balsas

#### **Categoria**

Limites

## **FUENTE DE LA INFORMACIÓN**

#### **Fuente**

INEGI

#### **URL**

http://idegeo.centrogeo.org.mx/layers/geonode%3Ar\_tacambaro

#### **Historial de procesamiento**

No se provee información Folio:166

# **REFERENCIA ESPACIAL**

#### **WKT**

POLYGON((-101.65488714310723 18.33467390570841,-101.65488714310723 19.544198368272887,-100.58755366896608

#### 19.544198368272887,-100.58755366896608 18.33467390570841,-101.65488714310723 18.33467390570841))

# **Codigo de la proyección**

EPSG:4326

# **EXTENSIÓN DEL RECURSO**

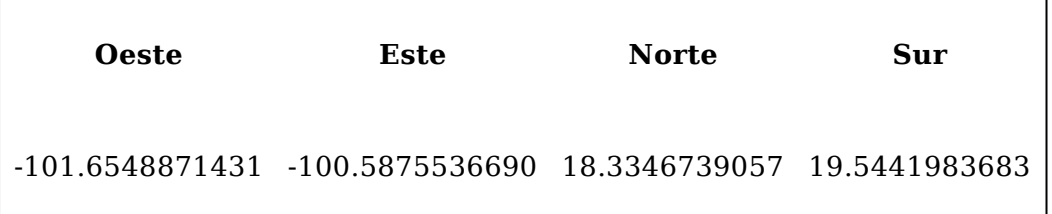

#### **ATRIBUTOS**

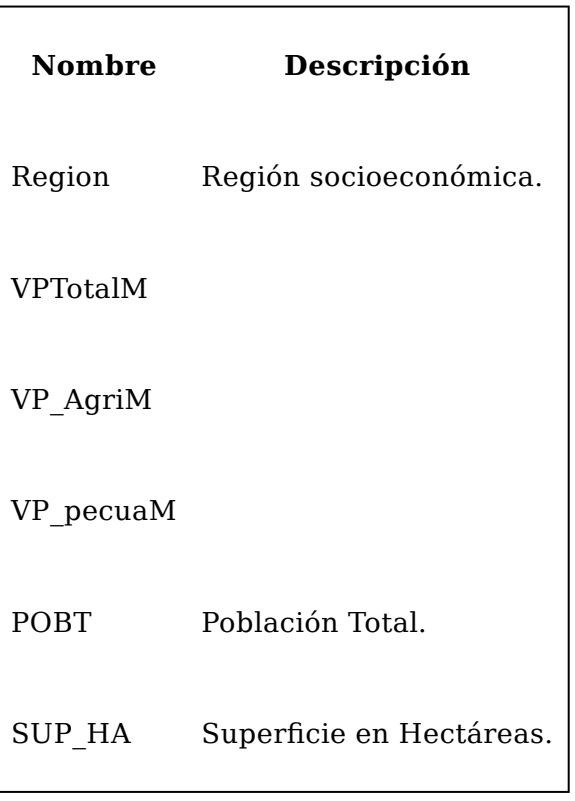